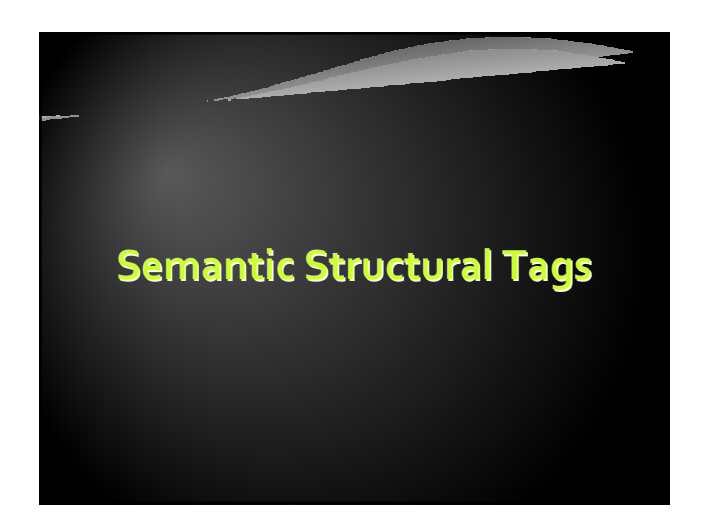

The Structure of a Web Page

A sample layout structure of a Web Page

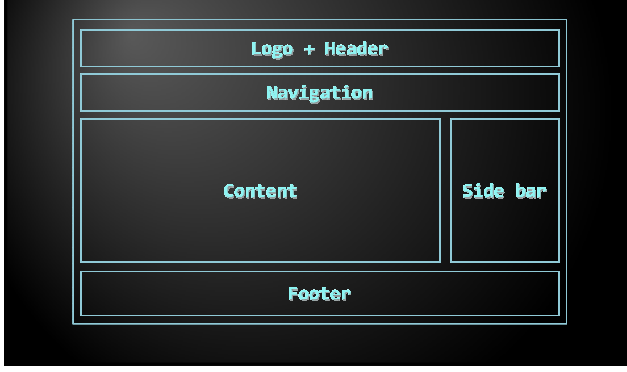

# The "HTML 4 and Before"

35

## Using divs with IDs

• The IDs are needed for styling

#### $\langle$ html $\rangle$ <head> … </head> <body> <div id="header"> … </div> <div id="navigation"> … </div> <div id="sidebar"> … </div> <div id="content"> … </div> <div id="footer"> … </div> </body> </html>

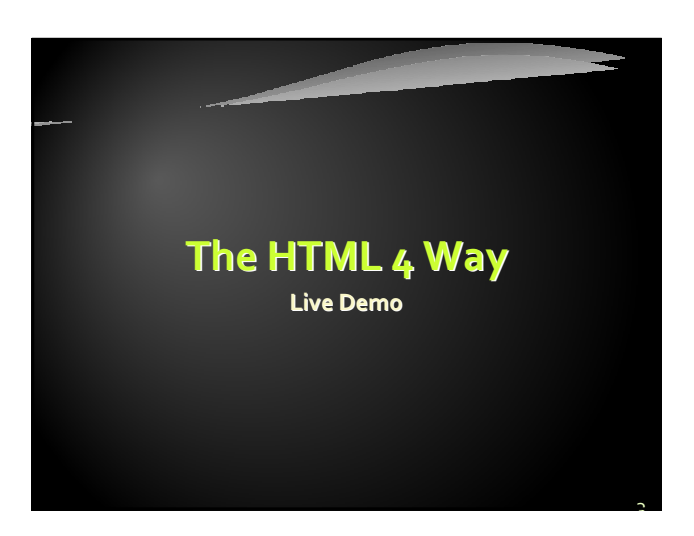

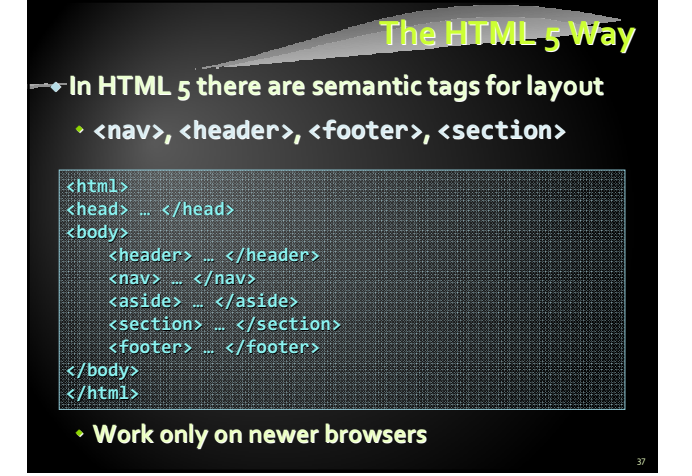

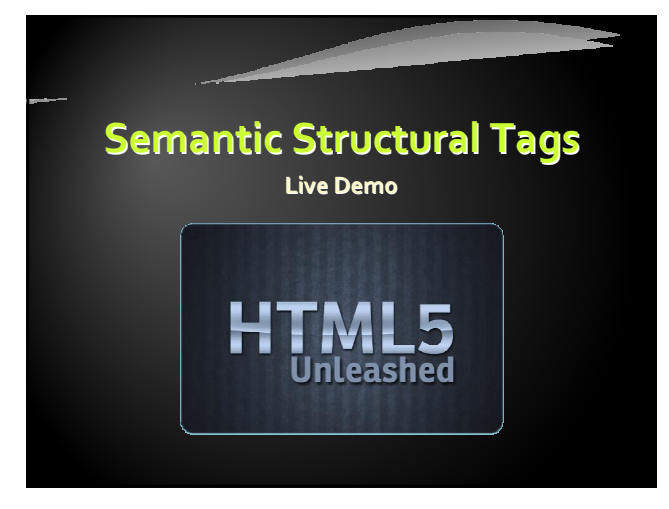

## Remember

39

- $\bullet$  It is important to have the correct vision and attitude towards HTML
	- HTML is only about structure, not appearance
	- Browsers tolerate invalid HTML code and parse errors – you should not
	- Always think about semantics

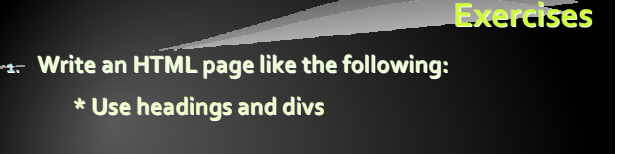

40

#### Hello, Stranger!

#### Welcome to Runners Home<sup>TM</sup>

Runners Home<sup>TM</sup> is dedicated to providing you with: - the most up-to-date information on running races - the best resources for runners.

© 2007 Runners Home. All rights reserved.

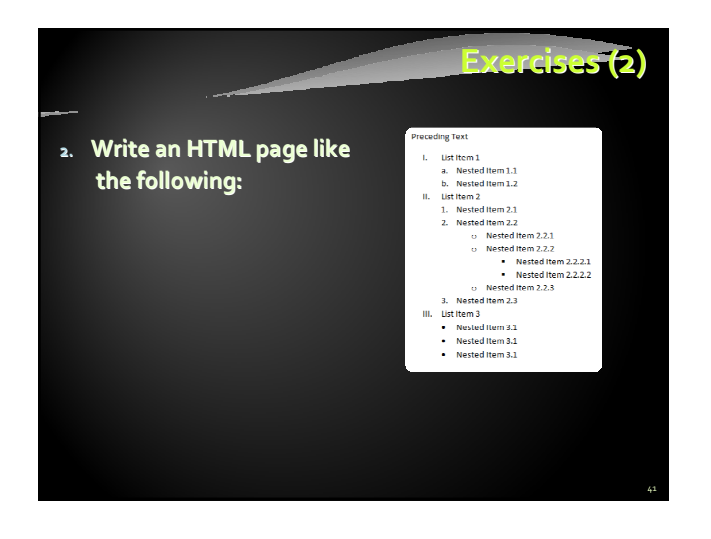

# **Exercises**

<del>3.</del> Create an user profile Web page Profile.html, friends page named Friends.html and info page named Info.html. Link them to one another using <a> tag

### **Additional Information about Doncho** Student at Sof **Dorn in Burgas**<br>Dorn in Burgas<br>Living in Sofia<br>Working at tel

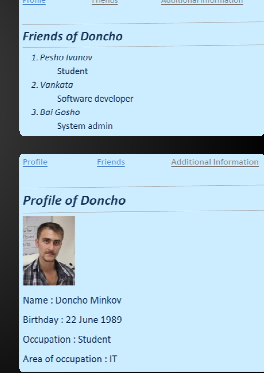

42

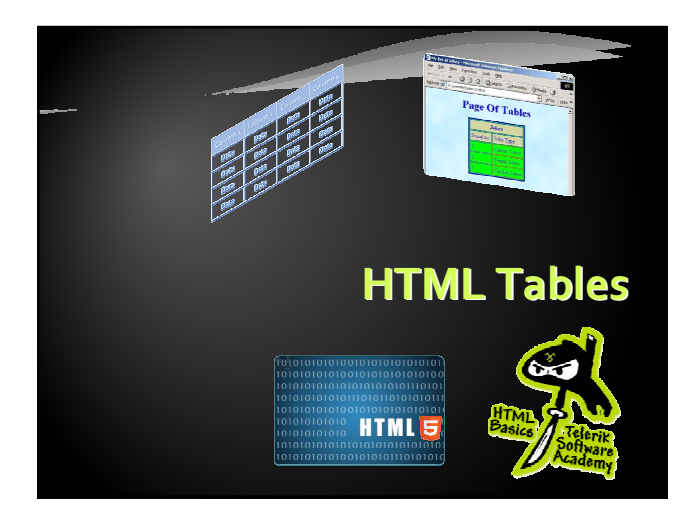

# **Contents AHTML Tables** - Simple Tables • Complete HTML Tables - Data cells and Header cells Nested Tables Complex tables - Cells Width - Cell Spacing and Padding - Column and Row Span 44

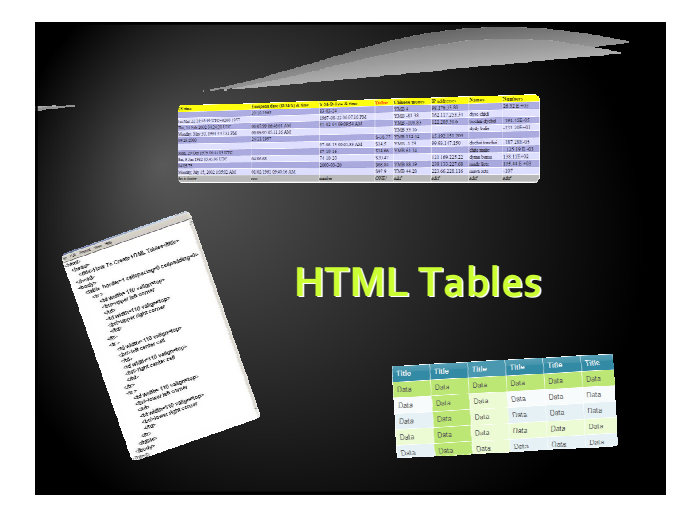

## HTML Tables

46

- Tables represent tabular data
	- A table consists of one or several rows
	- Each row has one or more columns
- Tables comprised of several core tags:
	- <table></table>: begin / end the table
	- <tr></tr>: create a table row
	- <td></td>: create tabular data (cell)
- Tables should not be used for layout
	- Use CSS floats and positioning styles instead

# Simple HTML Tables – Example

47

#### <table cellspacing="0" cellpadding="5"> <tr> <td><img src="ppt.gif"></td> <td><a href="lecture1.ppt">Lecture 1</a></td>  $\langle$ /tr> <tr> <td><img src="ppt.gif"></td> <td><a href="lecture2.ppt">Lecture 2</a></td>

#### $\langle$ /tr> <tr>

- <td><img src="zip.gif"></td>
- <td><a href="lecture2-demos.zip"> Lecture 2 - Demos</a></td>
- $\langle$ /tr>

#### </table>

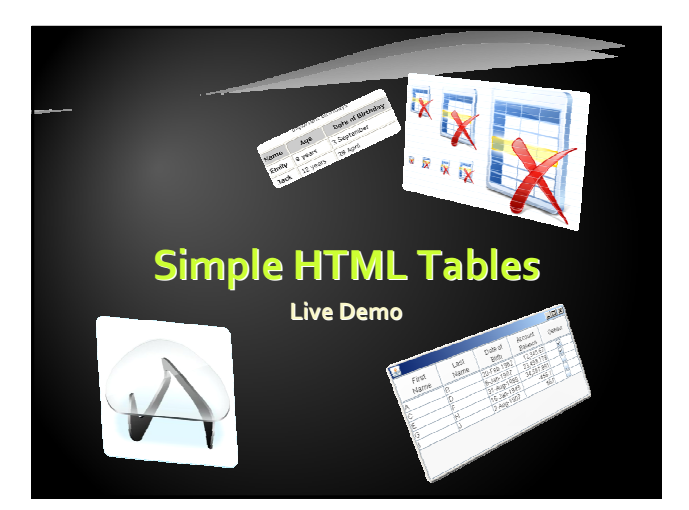

# Data Cells and Header Cells

- Two kinds of cells in HTML tables
	- Data cells containing the table data
	- Header cells used for the column names or some more important cells
- Why two kinds of cells?
- Used to semantically separate the cells
- <tr> <th>Full Name</th> <th>Mark</th>  $\langle$ /tr>
- <tr> <td>Doncho Minkov</td> <td>Very good (5)</td>
- 
- </tr><br><tr><br><tr><br></td>Georgi Georgiev</td> <td>Exellent (6)</td><br></tr>

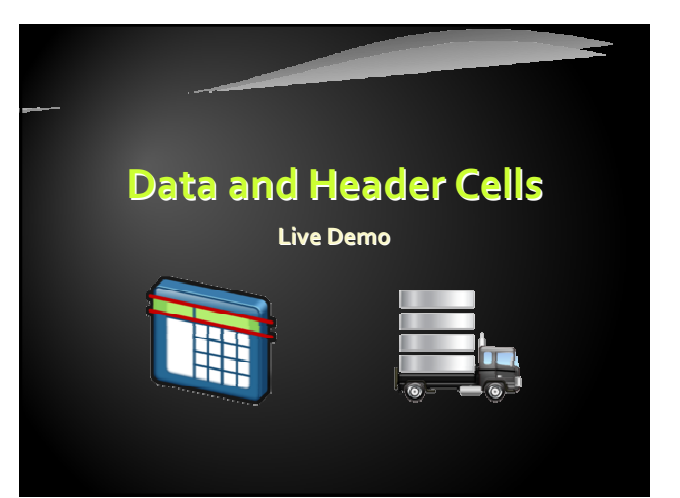

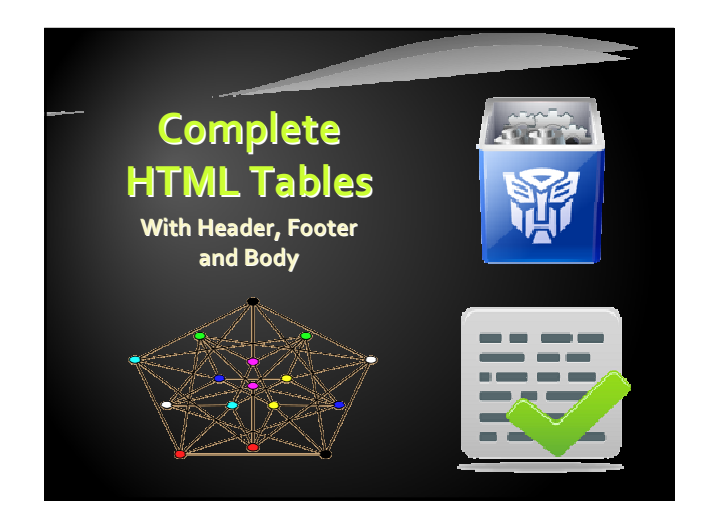

## Complete HTML Tables

52

- $\bigstar$  Table rows split into three semantic sections: header, body and footer
	- <thead> denotes table header and contains <th> elements, instead of <td> elements
	- <tbody> denotes collection of table rows that contain the very data
	- <tfoot> denotes table footer but comes BEFORE the <tbody> tag
	- <colgroup> and <col> define columns (used to set column widths)

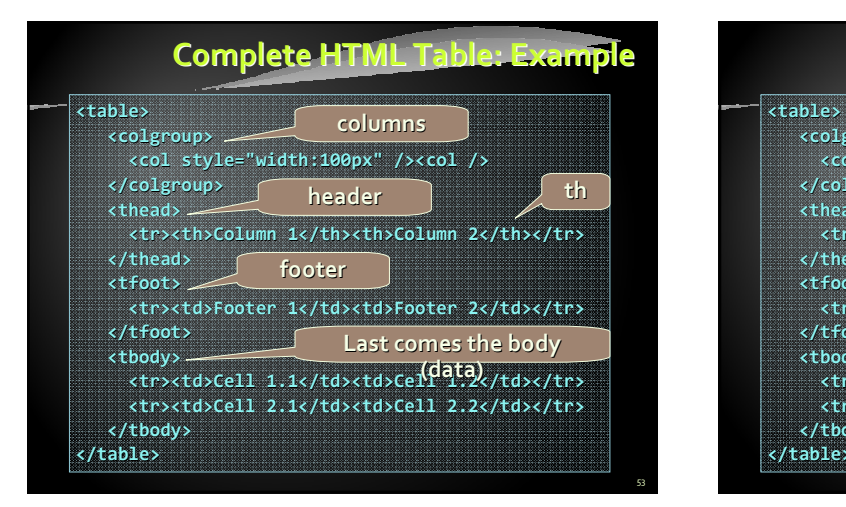

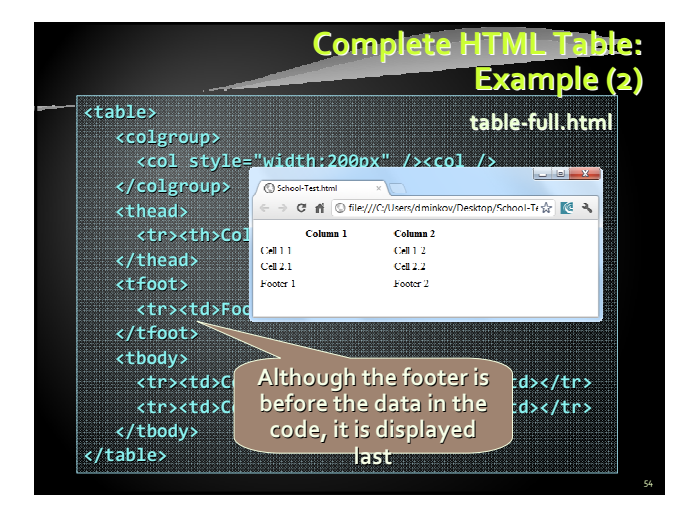

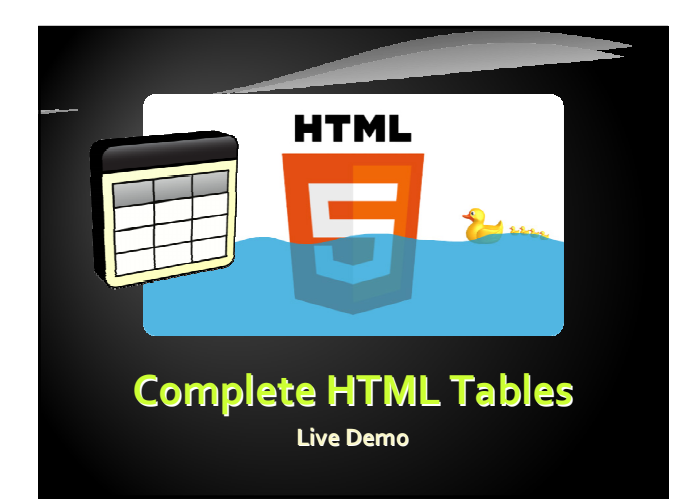

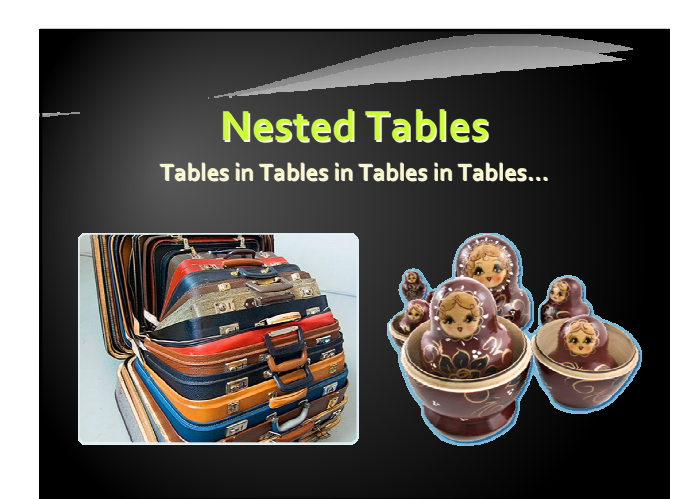

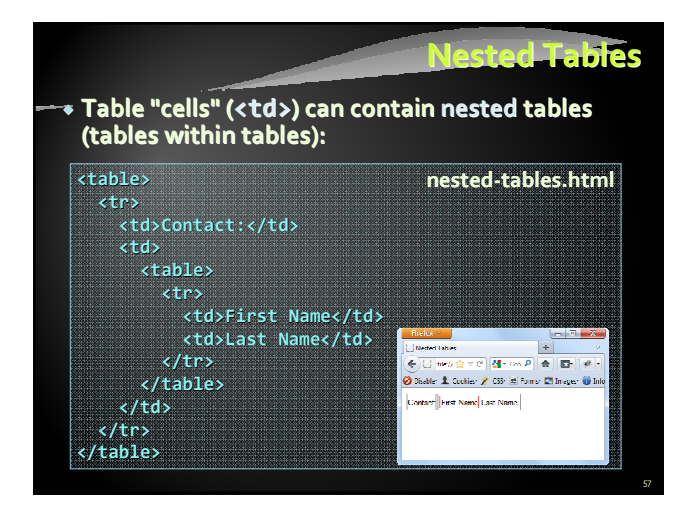

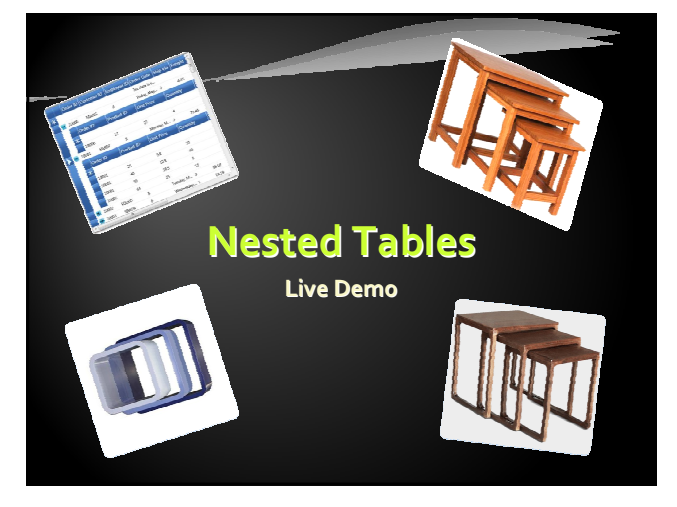

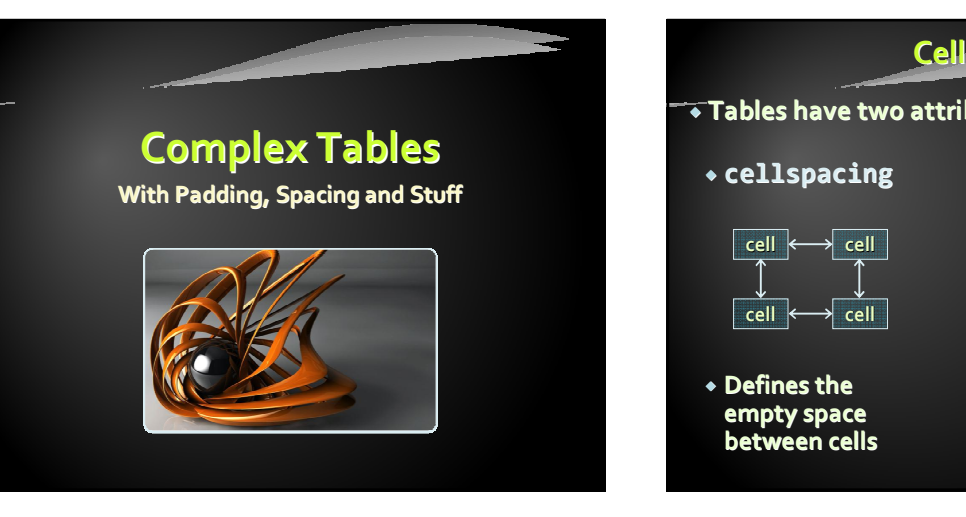

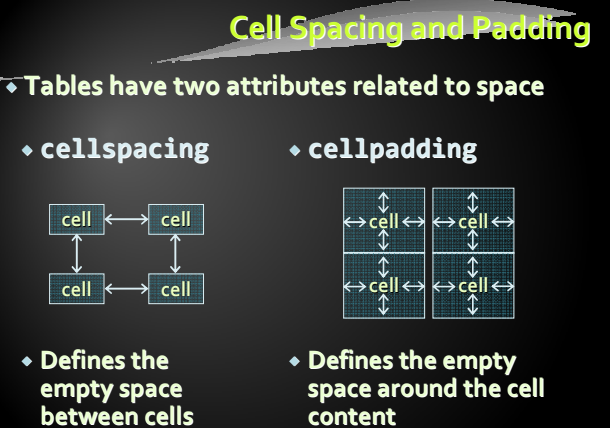

60

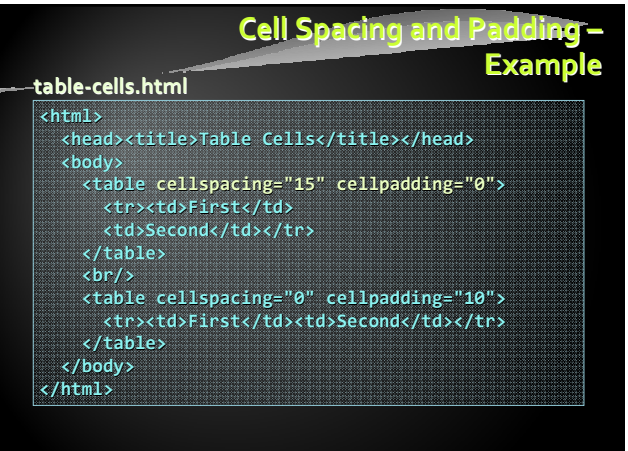

61

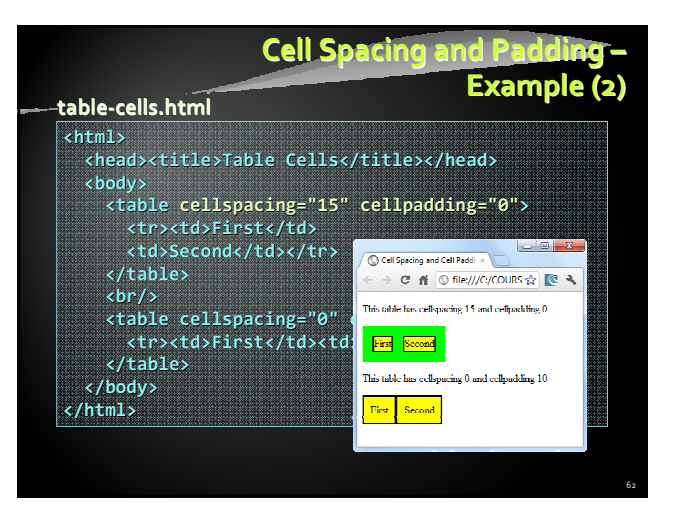

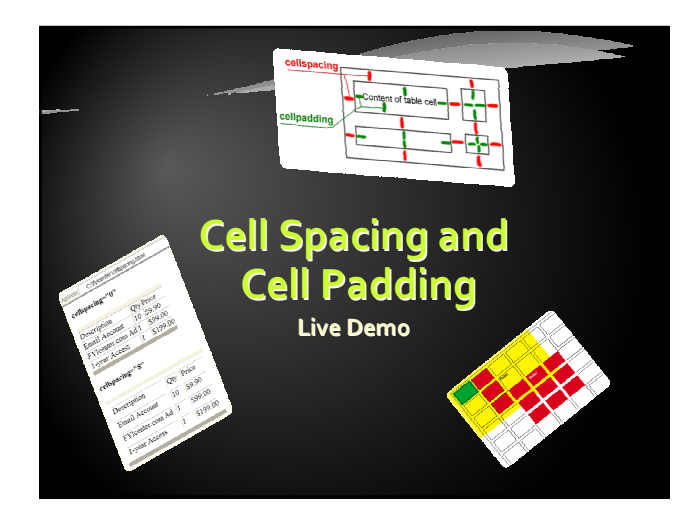

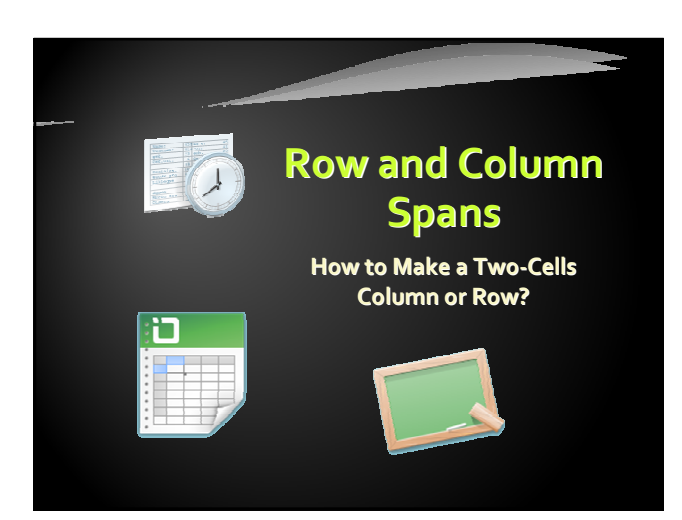

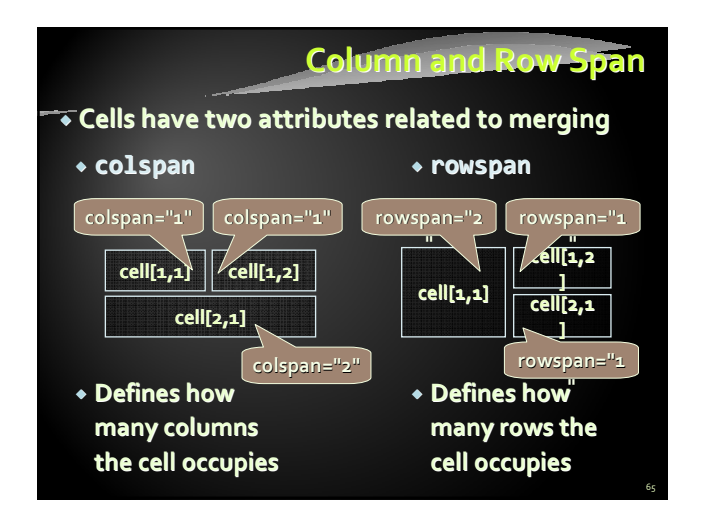